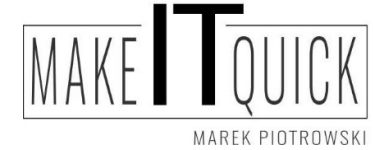

Audyt istniejących rozwiązań ochrony danych osobowych Przygotowanie dokumentacji ochrony danych osobowych zgodnej z RODO Outsourcing funkcji Inspektora Ochrony Danych Osobowych Nowoczesne rozwiązania IT

## Instrukcja generowania zaszyfrowanych plików PDF z dokumentu za pomocą wbudowanych mechanizmów w oprogramowaniu LibreOffice

Jeśli nie posiadamy zainstalowanego programu, ściągamy go ze strony internetowej https://www.libreoffice.org/download/download/

Jest to oprogramowanie darmowe również dla Firm. Po jego poprawnej instalacji wykonujemy kolejne kroki.

Po przygotowaniu dokumentu należy kliknąć w pozycję menu "Plik" >> "Eksportuj jako">> "Eksportuj jako PDF"

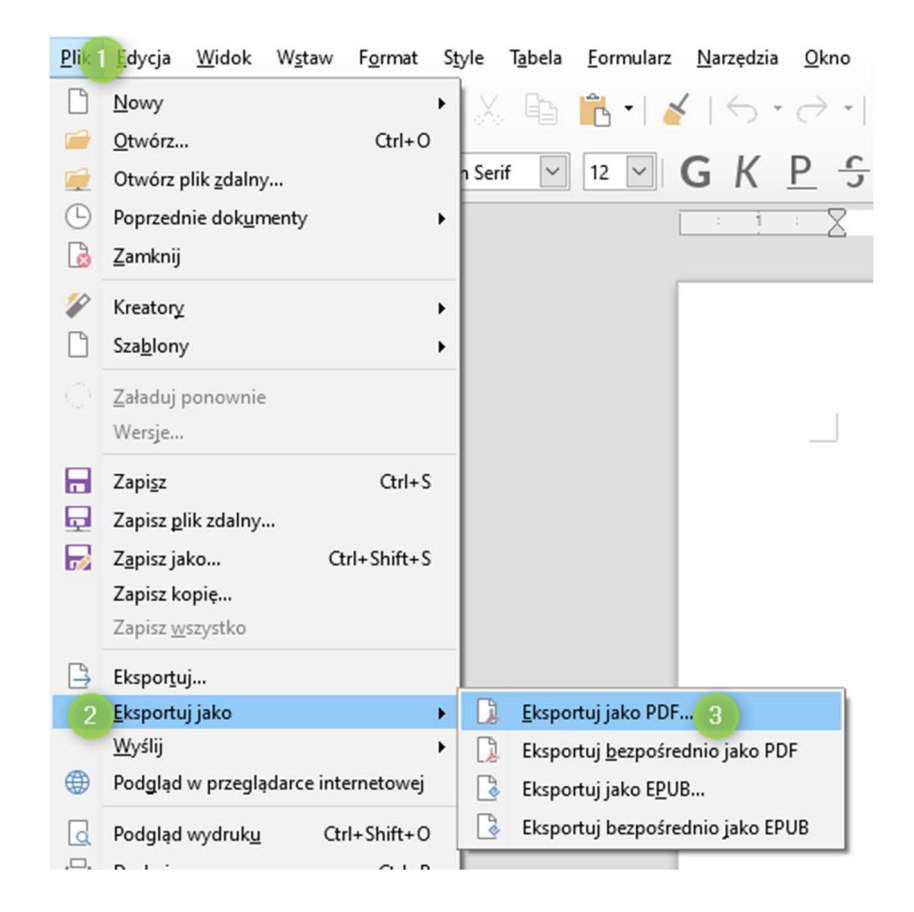

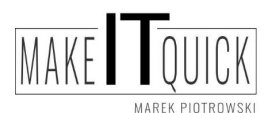

tel. 605579453 Kontakt telefoniczny - od poniedziałku do piątku w godzinach 15:00 - 20:00

- w soboty w godzinach 9:00 do 15:00

www.makeitquick.pl email: marek@makeitquick.pl Fanpage : https://www.facebook.com/makeitquick.jg

NIP 6112294866 REGON 380342743

Nr rachunku bankowego : 65 1050 1751 1000 0097 1282 0860

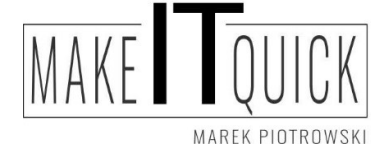

Audyt istniejących rozwiązań ochrony danych osobowych Przygotowanie dokumentacji ochrony danych osobowych zgodnej z RODO Outsourcing funkcji Inspektora Ochrony Danych Osobowych Nowoczesne rozwiązania IT

W okienku opcji PDF przechodzimy na zakładkę "Bezpieczeństwo" (1) następnie przycisk "Ustaw hasła" (2) . W okienku które wyskoczy wpisujemy podwójnie hasło (3) i zatwierdzamy przyciskiem "OK" (4) aby ostatecznie wyeksportować plik klikając w "Eksportuj" (5)

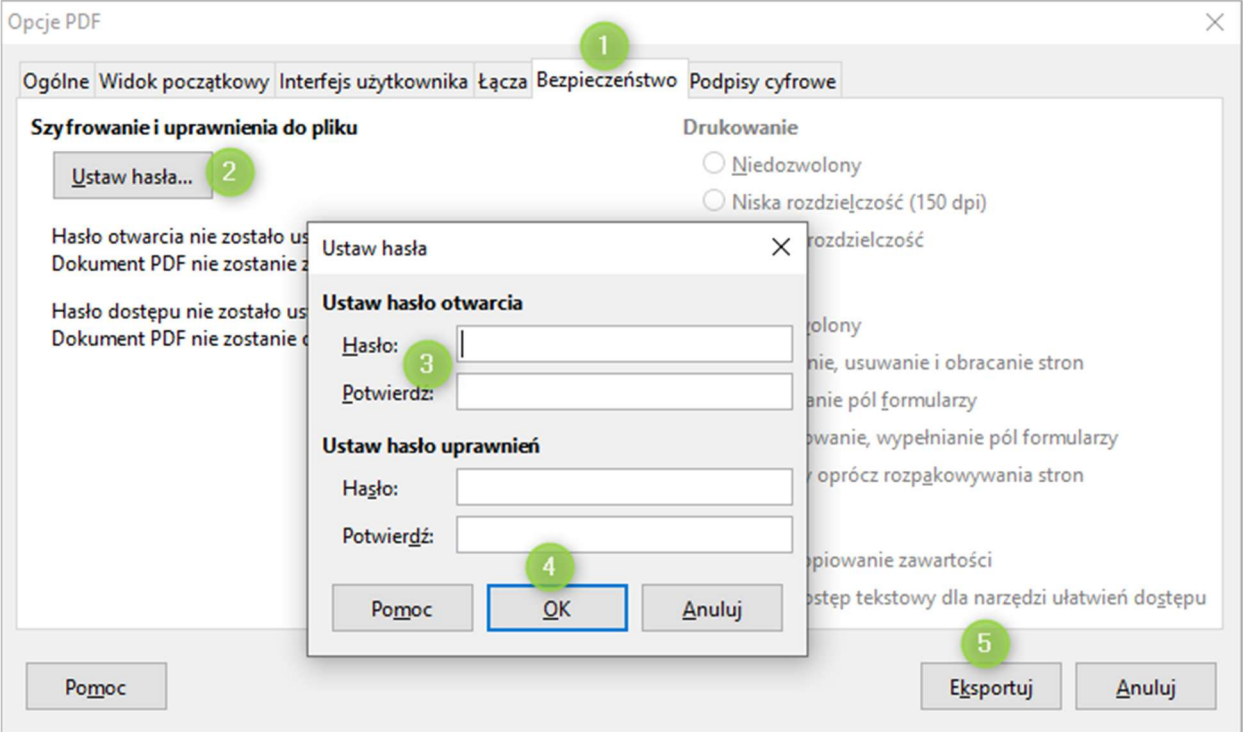

Powstały plik nagrywamy na nośnik lub wysyłamy za pomocą poczty elektronicznej, hasło przekazujemy innym kanałem (telefonicznie lub SMS)

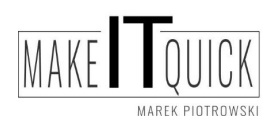

tel. 605579453 Kontakt telefoniczny - od poniedziałku do piątku w godzinach 15:00 - 20:00 - w soboty w godzinach 9:00 do 15:00

www.makeitquick.pl email: marek@makeitquick.pl Fanpage : https://www.facebook.com/makeitquick.jg

NIP 6112294866 REGON 380342743

Nr rachunku bankowego : 65 1050 1751 1000 0097 1282 0860